# **Customer Complaints**

SYSPRO 8

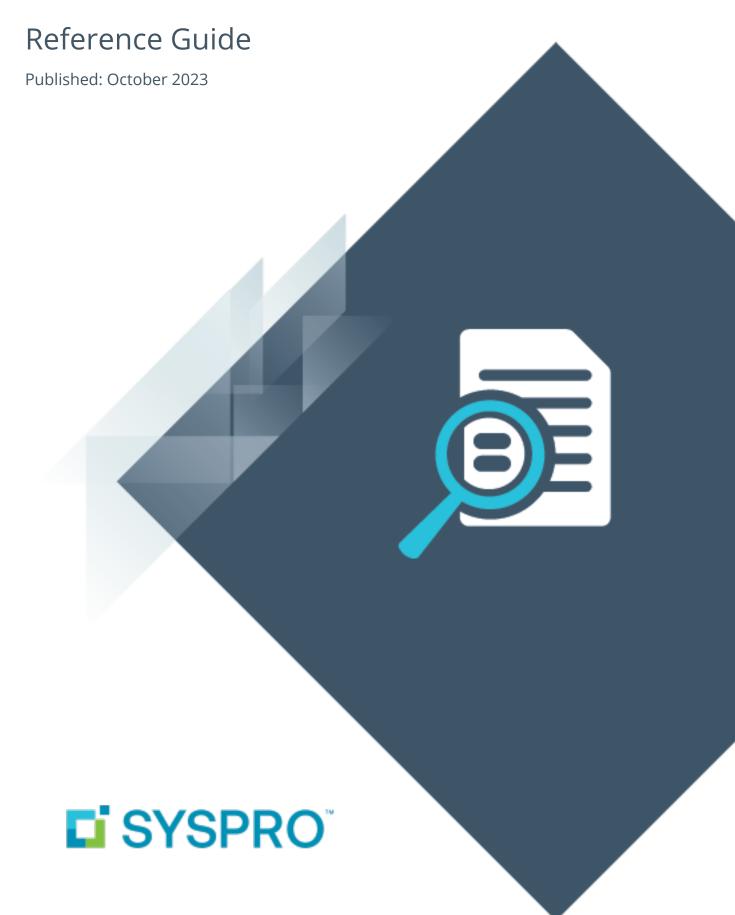

## **Customer Complaints**

| Exploring | 1 |
|-----------|---|
| Starting  | 2 |
| Solving   | 3 |
| Using     | 4 |

## **Customer Complaints**

## **Exploring**

## Where it fits in?

The **Customer Complaints** feature forms part of the Quality Management System. It provides a platform for customers to raise complaints and for the organization to investigate and take the necessary action to address these complaints.

Once a complaint is received and categorized, possible corrective and/or preventative action can be developed and implemented to ensure customer satisfaction is maintained.

## Navigation

The programs related to this feature are accessed from the **Program List** of the SYSPRO menu:

Program List > Quality Management

## **Terminology**

## **Customer complaint**

This is where a consumer expresses dissatisfaction with a supplier's goods or service, typically as a result of defective products or poor service. While this can be viewed as negative sentiment, it also affords a supplier an opportunity to improve their business processes by re-evaluating their quality and service delivery.

## **Complaint administrator**

This is typically a SYSPRO administrator who receives and evaluates customer complaints and assigns a severity level in order to calculate the due date of resolving a complaint.

## **Complaint owner**

The complaint owner assigns a complaint to a complaint user for resolution. The complaint owner can also resolve and close a complaint, if requested to do so by the complaint user.

## **Complaint user**

This is typically a SYSPRO operator who investigates and is responsible for resolving and closing a complaint.

## **Starting**

## **Prerequisites**

To use this feature, the following module(s) must be installed according to the terms of your software license agreement:

Contact Management System

## Security

You can secure this feature by implementing a range of controls against the affected programs. Although not all these controls are applicable to each feature, they include the following:

- You restrict operator access to activities within a program using the Operator Maintenance program.
- You can restrict operator access to the *fields* within a program (configured using the Operator Maintenance program).
- You can restrict operator access to *functions* within a program using passwords (configured using the **Password Definition** program). When defined, the password must be entered before you can access the function.
- You can restrict access to the eSignature transactions within a program at operator, group, role or company level (configured using the Electronic Signature Configuration Setup program). Electronic Signatures provide security access, transaction logging and event triggering that gives you greater control over your system changes.
- You can restrict operator access to *programs* by assigning them to groups and applying access control against the group (configured using the **Operator Groups** program).
- You can restrict operator access to *programs* by assigning them to roles and applying access control against the role (configured using the **Role Management** program).

## **Solving**

## **FAQs**

### What are complaint acknowledgments?

Complaint acknowledgments are automated email notifications sent to various people as a complaint moves between the customer, complaint administrator, owner and user.

A complaint acknowledgment is sent in the following instances:

- When a complaint is assigned to a complaint user.
- When the complaint is routed to a complaint user.
- When the complaint is escalated to a complaint user.

The recipients, subject and body of the email can be configured using the **Assign Complaint** program.

## **Using**

#### **Process**

The programs related to this feature are accessed from the **Program List** of the SYSPRO menu:

- Program List > Quality Management > Customer Complaints
- Program List > Administration > General Setup
- 1. Ensure that you have configured the **EMAIL/SMTP SETTINGS** from within the **System Setup** program.
- 2. Add complaint owners using the **Customer Complaints Owner Maintenance** program.
- 3. Add complaint users using the **Customer Complaints User Maintenance** program.
- 4. Add complaint groups using the **Customer Complaints Group Maintenance** program. These groups are used to categorize customer complaints.
- 5. Configure the recipients, subject and/or email body for complaint notifications using the **Assign Complaint** program.

The default complaint notification emails are located in the \Base\Samples folder.

- 6. Add reasons for routing/escalating complaints, using the **Reason for Routing Maintenance** program.
- 7. Add severity levels for a complaint using the **Customer Complaints Severity Maintenance** program.
- 8. Capture customer complaints using the **Customer Complaints Entry** program.
- 9. Assign a complaint user to the complaint using the **Assign Complaint** program.
- 10. Capture the activities against the complaint using the **Customer Complaints Entry** program.
- 11. Query the status and details of a complaint using the **Complaint Query** program.
- 12. Purge complete customer complaints that are no longer needed, using the **Complaints Purge** program.

## **Status Codes**

## **Customer complaints**

The following are possible status codes for a customer complaint:

| Status         | Description                                                                                                    |
|----------------|----------------------------------------------------------------------------------------------------|
| N - NEW        | The complaint has been created.                                                                                                    |
| A - ASSIGNED   | The complaint has been allocated to a complaint user.                                                                                                    |
| U - UNASSIGNED | The complaint has been set aside for future allocation to the correct complaint user and/or group.                                                                                                    |
| C - CLOSED     | This status is applied to the complaint when the investigation is complete and the customer is happy with the outcome.                                                                                                    |
| RE-OPENED      | This status is applied to a complaint that was previously closed. This typically happens when the customer is still dissatisfied with the resolution offered. Only complaints in a C - CLOSED status can be set to RE-OPENED. |

## Affected programs

The following indicates areas in the product that may be affected by implementing this feature:

#### **Customer Complaints Entry**

This is a new program that lets you capture and maintain customer complaints.

#### **Customer Complaints Owner Maintenance**

This is a new program that lets you capture and maintain complaint owners who receive and assign the complaint to a complaint user.

#### **Customer Complaints User Maintenance**

This is a new program that lets you capture and maintain complaint users who investigate and resolve complaints.

#### **Customer Complaints Group Maintenance**

This is a new program that lets you capture and maintain groups into which complaints can be categorized.

#### **Reason for Routing Maintenance**

This is a new program that lets you capture and maintain the reasons for routing a complaint to a different user.

## **Assign Complaint**

This is a new program that lets you assign a customer complaint to a complaint owner and configure the default complaint notifications sent to complaint users.

## **Complaint Query**

This is a new program that lets you perform queries on complaints.

## **Complaints Purge**

This is a new program that lets you delete customer complaints.

### **Customer Complaints Severity Maintenance**

This is a new program that lets you capture and maintain the severity status of complaints.

## **Browse on Complaints**

This is a new program that lets you browse customer complaints.

#### **Browse on Complaint Groups**

This is a new program that lets you browse the groups into which complaints have been categorized.

#### **Browse on Complaint Severity**

This is a new program that lets you browse the list of severity of complaints (i.e. indicating the priority with which the complaint must be handled).

#### **Browse on Complaint Users**

This is a new program that lets you browse a list of users who deal with complaints.

#### **Browse on Complaint Owners**

This is a new program that lets you browse a list of users who are complaint owners and who manage complaints.

#### **Browse on Complaint Reasons for Routing**

This is a new program that lets you browse the reasons for routing complaints to another owner.

#### **List of Complaints Owners**

This is a new report that lists complaint owners who review, assign or approve customer complaints.

## **List of Complaints Routings**

This is a new report that lists the reasons for routing customer complaints and whether the reason for routing is used to escalate complaints.

### **List of Complaints Severity Statuses**

This is a new report that lists all severity classifications that are used to determine the importance of a complaint and the expected time to resolution.

## **List of Complaints Users**

This is a new report that lists all users who investigate and resolve complaints.

### **List of Complaints Groups**

This is a new report that lists the complaint groups that represent departments to which complaints are assigned.

## **Customer Complaints Report**

This is a new report that lists complaints as well as customer details, resolution details and all linked activities for resolved complaints.

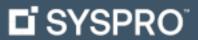

www.syspro.com

Copyright © SYSPRO. All rights reserved. All brand and product names are trademarks or registered trademarks of their respective holders.

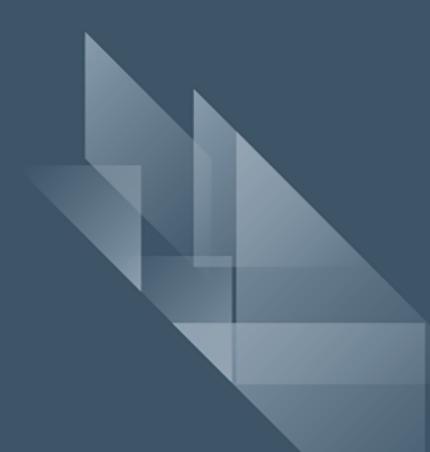